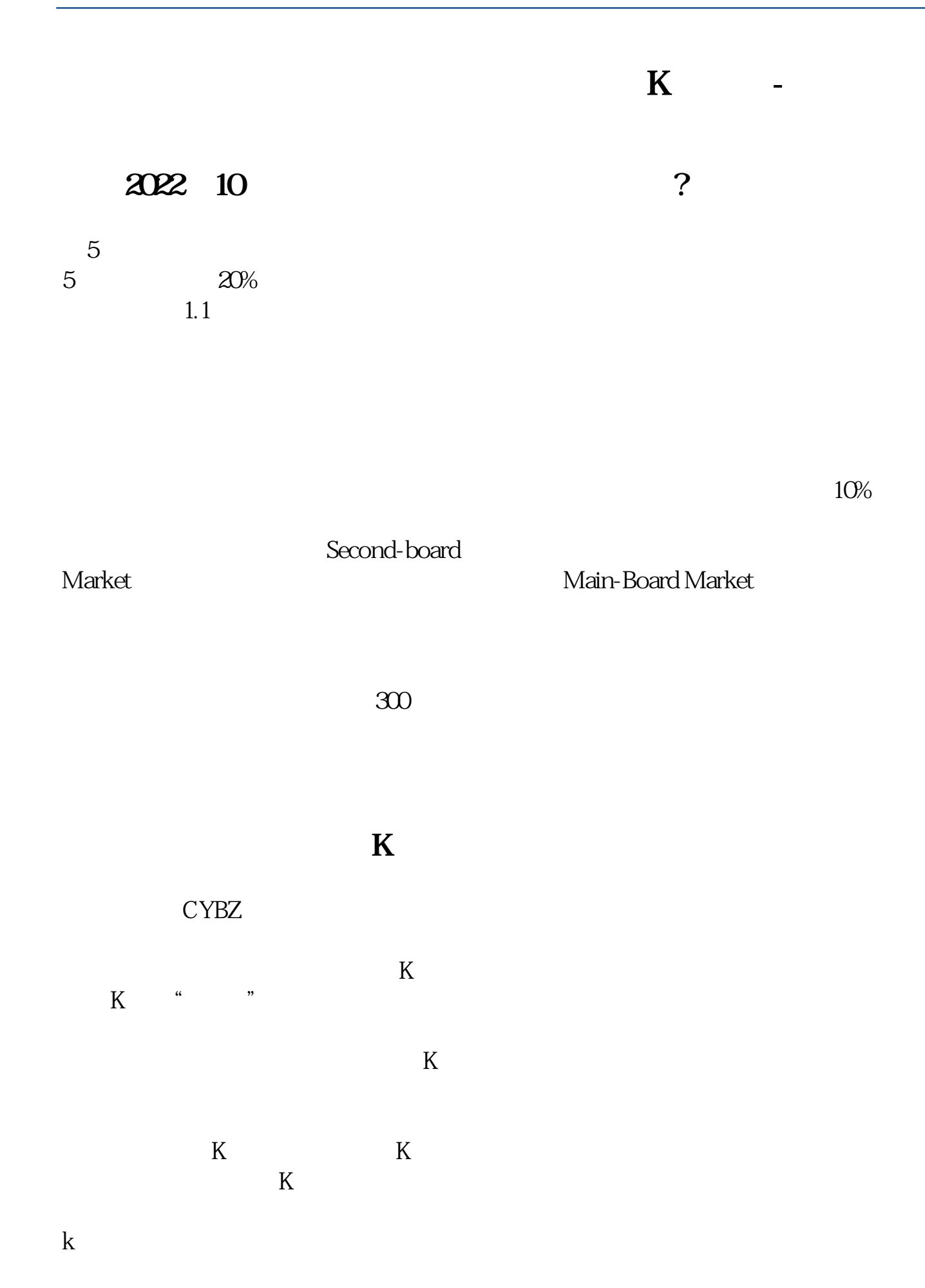

**四、如何看创业板涨幅?**

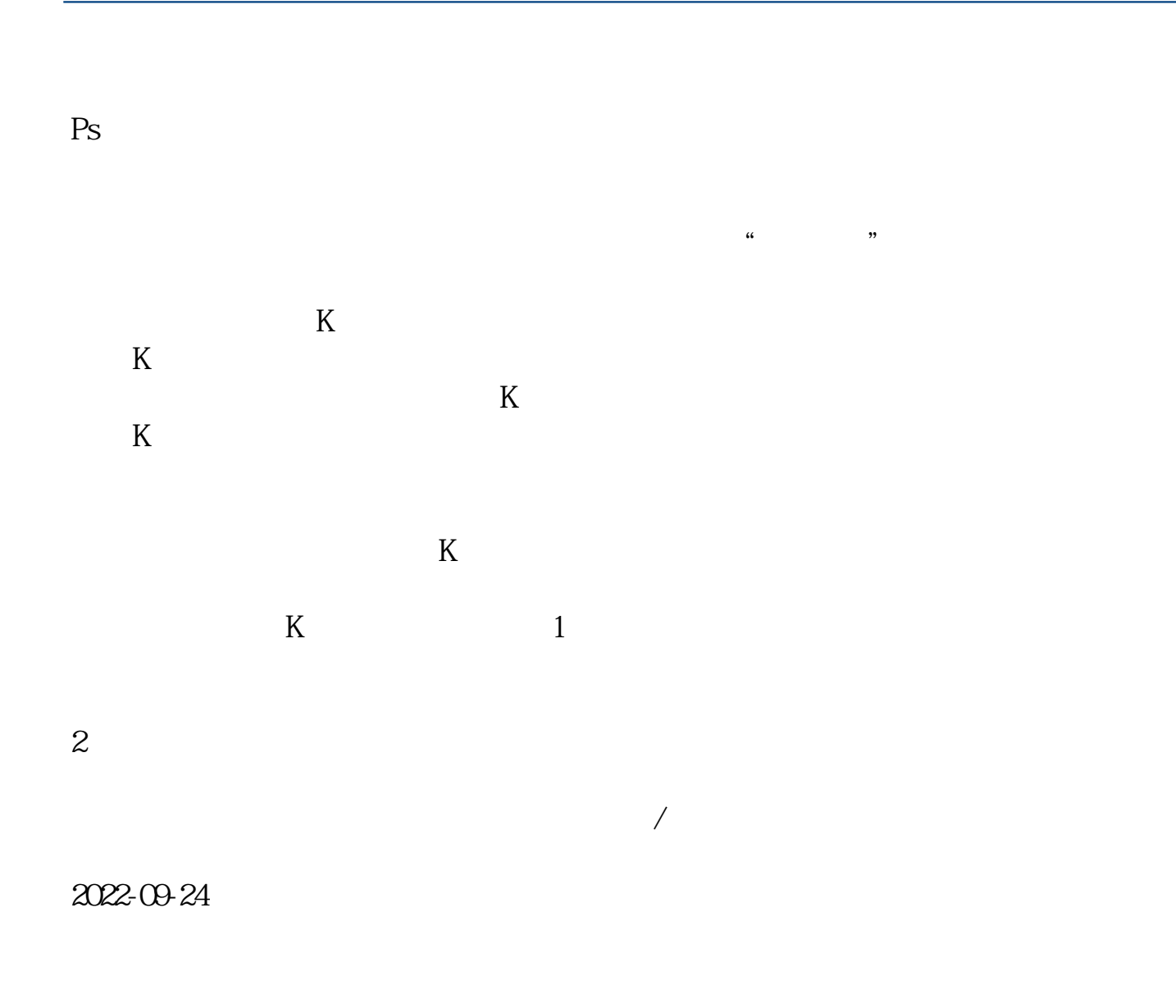

f5

 $1$ 

2<br>Market Second-board

Main-Board Market

 $300$ 

**六、怎么选创业板涨停股 或涨幅较大的股票?**

 $\infty$ 

CYB .pdf <u>《股票》(股票数分)。(股票</u> [《川恒转债多久变成股票》](/read/9192.html) <sub>。</sub><br>—————————————————————————————— doc. [更多关于《创业板怎样看涨幅》的文档...](https://www.baidu.com/s?wd=%E5%88%9B%E4%B8%9A%E6%9D%BF%E6%80%8E%E6%A0%B7%E7%9C%8B%E6%B6%A8%E5%B9%85)

<https://www.gupiaozhishiba.com/chapter/19046955.html>